# **yodel Documentation**

*Release 0.3.0*

**Romain Clement**

April 08, 2015

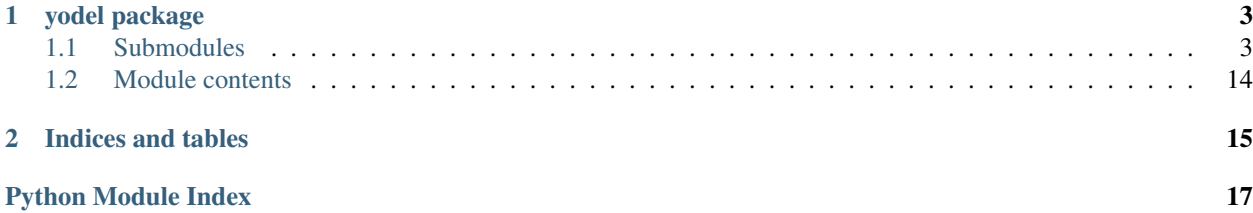

Contents:

### **yodel package**

### <span id="page-6-5"></span><span id="page-6-1"></span><span id="page-6-0"></span>**1.1 Submodules**

### <span id="page-6-4"></span>**1.1.1 yodel.analysis module**

This module provides classes for audio signal analysis such as spectral analysis.

<span id="page-6-3"></span>class yodel.analysis.**DFT**(*size*) Bases: builtins.object

The Discrete Fourier Transform allows to convert a time-domain signal into a frequency-domain spectrum.

*Warning:* It should not be used in practice for computational reasons, and should only be used for testing purposes. Instead, prefer using the [FFT](#page-6-2).

*Reference:* "Digital Signal Processing, a practical guide for engineers and scientists", Steven W. Smith

**\_\_init\_\_**(*size*) Initialize the Discrete Fourier Transform.

Parameters size – length of the DFT (should only be a power of 2)

**forward**(*real\_signal*, *real\_spec*, *imag\_spec*)

Compute the complex spectrum of a given real time-domain signal

Parameters

- real\_signal real time-domain input signal
- real\_spec real-part of the output complex spectrum
- imag\_spec imaginary-part of the output complex spectrum

**inverse**(*real\_spec*, *imag\_spec*, *real\_signal*)

Compute the real time-domain signal of a given complex spectrum

#### Parameters

- real\_spec real-part of the complex spectrum
- imag\_spec imaginary-part of the complex spectrum
- real signal real time-domain output signal

<span id="page-6-2"></span>class yodel.analysis.**FFT**(*size*)

Bases: builtins.object

<span id="page-7-1"></span>The Fast Fourier Transform is a faster algorithm for performing the [DFT](#page-6-3). It allows converting a time-domain signal into a frequency-domain spectrum.

*Reference:* "Digital Signal Processing, a practical guide for engineers and scientists", Steven W. Smith

**\_\_init\_\_**(*size*) Initialize the Fast Fourier Transform.

Parameters size – length of the FFT (should only be a power of 2)

**forward**(*real\_signal*, *real\_spec*, *imag\_spec*) Compute the complex spectrum of a given real time-domain signal

#### Parameters

- real\_signal real time-domain input signal
- real\_spec real-part of the output complex spectrum
- imag\_spec imaginary-part of the output complex spectrum

#### **inverse**(*real\_spec*, *imag\_spec*, *real\_signal*)

Compute the real time-domain signal of a given complex spectrum

#### Parameters

- real\_spec real-part of the complex spectrum
- **imag\_spec** imaginary-part of the complex spectrum
- real\_signal real time-domain output signal

<span id="page-7-0"></span>class yodel.analysis.**Window**(*size*) Bases: builtins.object

An analysis window function allows to reduce unwanted frequencies when performing spectrum analysis.

#### **\_\_init\_\_**(*size*)

Initialize the analysis window. By default, a flat window is applied. Use one of the provided methods to make it Hanning or Hamming.

Parameters size – length of the analysis window

#### **blackman**(*size*)

Make a Blackman analysis window.

Parameters size – length of the analysis window

#### **hamming**(*size*)

Make a Hamming analysis window.

Parameters size – length of the analysis window

#### **hanning**(*size*)

Make a Hanning analysis window.

**Parameters size** – length of the analysis window

**process**(*input\_signal*, *output\_signal*) Perform windowing on an input signal.

- **input\_signal** input signal to be windowed
- output\_signal resulting windowed signal

<span id="page-8-3"></span>**rectangular**(*size*)

Make a rectangular (flat) window. This type of window does not have any affect when applied on an input signal.

Parameters size – length of the analysis window

### <span id="page-8-0"></span>**1.1.2 yodel.complex module**

This module provides utility functions for complex numbers.

yodel.complex.**modulus**(*real*, *imag*)

Compute the modulus of a complex number.

#### **Parameters**

- real real part of the complex number
- **imag** imaginary part of the complex number

Return type modulus of complex number

yodel.complex.**phase**(*real*, *imag*)

Compute the phase of a complex number.

#### **Parameters**

- real real part of the complex number
- **imag** imaginary part of the complex number

Return type phase of complex number

### <span id="page-8-1"></span>**1.1.3 yodel.conversion module**

This module provides utility functions for various math conversions.

```
yodel.conversion.db2lin(dbval)
 Convert a decibel (dB) value to the linear scale.
```
Parameters dbval – decibel value

Return type linear value

```
yodel.conversion.lin2db(linval)
 Convert a linear value to the decibel (dB) scale.
```
Parameters linval – linear value

Return type decibel value

### <span id="page-8-2"></span>**1.1.4 yodel.delay module**

This module provides classes for delaying signals.

```
class yodel.delay.DelayLine(samplerate, maxdelay=1000, delay=0)
Bases: builtins.object
```
A delayline allows to delay a given signal by a certain amount of time or samples. Time-varying delay is allowed.

<span id="page-9-4"></span>**\_\_init\_\_**(*samplerate*, *maxdelay=1000*, *delay=0*) Create a delayline.

Parameters

- samplerate sample-rate in Hz
- **maxdelay** maximum allowed delay in ms
- delay initial delay in ms
- **clear**()

Clear the current samples in the delayline with zeros. Every other state is kept (current delay, max delay).

**process**(*input\_signal*, *output\_signal*)

Delay an input signal by the current amount of delay.

Parameters

- input\_signal signal to be delayed
- output\_signal resulting delayed signal

```
process_sample(input_sample)
```
Delay an input sample by the current amount of delay.

Parameters input\_signal – sample to be delayed

Returns resulting delayed sample

**set\_delay**(*delay*)

Specify a new time delay value.

Parameters delay – new delay value in ms

### <span id="page-9-3"></span>**1.1.5 yodel.filter module**

This module provides classes for audio signal filtering.

```
class yodel.filter.Biquad
```
Bases: builtins.object

A biquad filter is a 2-poles/2-zeros filter allowing to perform various kind of filtering. Signal attenuation is at a rate of 12 dB per octave.

*Reference:* "Cookbook formulae for audio EQ biquad filter coefficients", Robert Bristow-Johnson [\(http://www.musicdsp.org/files/Audio-EQ-Cookbook.txt\)](http://www.musicdsp.org/files/Audio-EQ-Cookbook.txt)

```
__init__()
```
Create an inactive biquad filter with a flat frequency response. To make the filter active, use one of the provided methods: [low\\_pass\(\)](#page-10-0), [high\\_pass\(\)](#page-10-1), [band\\_pass\(\)](#page-9-0), [all\\_pass\(\)](#page-9-1), [notch\(\)](#page-11-0), [peak\(\)](#page-11-1), [low\\_shelf\(\)](#page-10-2), [high\\_shelf\(\)](#page-10-3) and [custom\(\)](#page-10-4).

<span id="page-9-1"></span>**all\_pass**(*samplerate*, *center*, *resonance*) Make an all-pass filter.

- samplerate sample-rate in Hz
- center center frequency in Hz
- <span id="page-9-0"></span>• resonance – resonance or Q-factor

<span id="page-10-5"></span>**band\_pass**(*samplerate*, *center*, *resonance*) Make a band-pass filter.

#### Parameters

- samplerate sample-rate in Hz
- center center frequency in Hz
- resonance resonance or Q-factor

#### <span id="page-10-4"></span>**custom**(*a0*, *a1*, *a2*, *b0*, *b1*, *b2*)

Make a custom filter. If the provided coefficients are already normalized, make sure to set a0 to 1.

#### Parameters

- $a0 a[0]$  coefficient
- $a1 a[1]$  coefficient
- $a2 a[2]$  coefficient
- $\cdot$  **b0** b[0] coefficient
- $$
- $b2 b[2]$  coefficient

<span id="page-10-1"></span>**high\_pass**(*samplerate*, *cutoff*, *resonance*) Make a high-pass filter.

#### Parameters

- samplerate sample-rate in Hz
- cutoff cut-off frequency in Hz
- resonance resonance or Q-factor

<span id="page-10-3"></span>**high\_shelf**(*samplerate*, *cutoff*, *resonance*, *dbgain*) Make a high-shelf filter.

#### Parameters

- samplerate sample-rate in Hz
- cutoff cut-off frequency in Hz
- resonance resonance or Q-factor
- dbgain gain in dB

<span id="page-10-0"></span>**low\_pass**(*samplerate*, *cutoff*, *resonance*) Make a low-pass filter.

#### Parameters

- samplerate sample-rate in Hz
- cutoff cut-off frequency in Hz
- resonance resonance or Q-factor
- <span id="page-10-2"></span>**low\_shelf**(*samplerate*, *cutoff*, *resonance*, *dbgain*) Make a low-shelf filter.

#### Parameters

• samplerate – sample-rate in Hz

- <span id="page-11-2"></span>• cutoff – cut-off frequency in Hz
- resonance resonance or Q-factor
- dbgain gain in dB

<span id="page-11-0"></span>**notch**(*samplerate*, *center*, *resonance*) Make a notch filter.

#### Parameters

- samplerate sample-rate in Hz
- center center frequency in Hz
- resonance resonance or Q-factor

<span id="page-11-1"></span>**peak**(*samplerate*, *center*, *resonance*, *dbgain*) Make a peak filter.

#### Parameters

- samplerate sample-rate in Hz
- center center frequency in Hz
- resonance resonance or Q-factor
- dbgain gain in dB

#### **process**(*x*, *y*)

Filter an input signal. Can be used for in-place filtering.

#### Parameters

- $x input buffer$
- $y$  output buffer

#### **process\_sample**(*x*)

Filter a single sample and return the filtered sample.

**Parameters**  $x$  – input sample

Return type filtered sample

#### **reset**()

Make the filter inactive with a flat frequency response.

class yodel.filter.**Comb**(*samplerate*, *delay*, *gain*)

Bases: builtins.object

A comb filter combines the input signal with a delayed copy of itself. Three types are available: feedback, feedforward and allpass.

*References:* "Physical Audio Signal Processing", Julius O. Smith [\(https://ccrma.stanford.edu/~jos/pasp/Comb\\_Filters.html\)](https://ccrma.stanford.edu/~jos/pasp/Comb_Filters.html)

"Introduction to Computer Music", Nick Collins

**\_\_init\_\_**(*samplerate*, *delay*, *gain*)

Create a comb filter. By default, it is an allpass but one can select another type with  $f = \text{edback}(t)$ , [feedforward\(\)](#page-12-1) and [allpass\(\)](#page-12-2) methods.

- samplerate sample-rate in Hz
- delay delay in ms

• gain – gain between -1 and  $+1$ 

<span id="page-12-4"></span><span id="page-12-2"></span>**allpass**(*delay*, *gain*)

Make a feedforward comb filter.

#### Parameters

- delay delay in ms
- gain gain between -1 and  $+1$

<span id="page-12-0"></span>**feedback**(*delay*, *gain*)

Make a feedback comb filter.

#### Parameters

- delay delay in ms
- gain gain between -1 and  $+1$

<span id="page-12-1"></span>**feedforward**(*delay*, *gain*) Make a feedforward comb filter.

#### **Parameters**

- delay delay in ms
- gain gain between -1 and  $+1$

**process**(*input\_signal*, *output\_signal*) Filter an input signal.

#### Parameters

- input\_signal input signal
- **output\_signal** filtered signal

**process\_sample**(*input\_sample*) Filter a single sample.

#### Parameters input\_sample – input sample

Returns filtered sample

#### **reset**()

Clear the current comb filter state.

**set\_delay**(*delay*)

Change the current delay of the comb filter.

#### Parameters delay – delay in ms

**set\_gain**(*gain*)

Change the current gain of the comb filter.

**Parameters gain** – gain between -1 and  $+1$ 

#### <span id="page-12-3"></span>class yodel.filter.**Convolution**(*framesize*, *impulse\_response*)

Bases: builtins.object

The convolution filter performs FIR filtering using a provided impulse response signal.

*Warning:* It should not be used in practice for computational reasons, and should only be used for testing purposes. Instead, prefer using the [FastConvolution](#page-14-0).

*Reference:* "Digital Signal Processing, a practical guide for engineers and scientists", Steven W. Smith

<span id="page-13-0"></span>**\_\_init\_\_**(*framesize*, *impulse\_response*) Create a convolution filter.

#### Parameters

- framesize framesize of input buffers to be filtered
- **impulse** response the impulse response signal to used

**process**(*input\_signal*, *output\_signal*)

Filter an input signal with the impulse response. The length of the input signal must be the one defined at filter creation.

The filtered output signal will be of the same length. The 'tail' of the convolution will be added to the beginning of the next filtered signal.

To obtain the 'tail' of the convolution without filtering another signal, simply process an input signal filled with zeros.

#### Parameters

- input signal input signal to be filtered
- output\_signal filtered signal

```
class yodel.filter.Custom(samplerate, framesize)
```
Bases: builtins.object

A custom filter allows to design precisely the frequency response of a digital filter. The filtering is then performed with a [FastConvolution](#page-14-0) filter.

*Reference:* "Digital Signal Processing, a practical guide for engineers and scientists", Steven W. Smith

**\_\_init\_\_**(*samplerate*, *framesize*)

Create a custom filter with a flat frequency response. By default, the filter has a latency of (framesize/2) samples.

#### Parameters

- samplerate sample-rate in Hz
- framesize framesize of input buffers to be filtered

#### **design**(*freqresponse*, *db=True*)

Create the filter impulse response from the specified frequency response.

The response must represent the desired spectrum, and of size (Nfft/2+1). The latency of the filter will be of (Nfft/2) samples.

The values of the frequency bands can either be specified in linear scale (1 being flat) or in dB scale (0 being flat).

#### Parameters

- freqresponse desired frequency response
- **db** True if the frequency response is specified in dB

#### **process**(*input\_signal*, *output\_signal*)

Filter an input signal with the custom impulse response. The length of the input signal must be the one defined at filter creation.

As with [Convolution](#page-12-3), the filtered output signal will be of the same length. The 'tail' of the convolution will be added to the beginning of the next filtered signal.

<span id="page-14-1"></span>To obtain the 'tail' of the convolution without filtering another signal, simply process an input signal filled with zeros.

#### Parameters

- **input\_signal** input signal to be filtered
- output signal filtered signal

<span id="page-14-0"></span>class yodel.filter.**FastConvolution**(*framesize*, *impulse\_response*)

Bases: builtins.object

The fast convolution filter performs FIR filtering using a provided impulse response signal.

This filter uses a faster algorithm than standard [Convolution](#page-12-3), based on the [yodel.analysis.FFT](#page-6-2).

*Reference:* "Digital Signal Processing, a practical guide for engineers and scientists", Steven W. Smith

**\_\_init\_\_**(*framesize*, *impulse\_response*) Create a fast convolution filter.

#### Parameters

- framesize framesize of input buffers to be filtered
- **impulse\_response** the impulse response signal to used

**process**(*input\_signal*, *output\_signal*)

Filter an input signal with the impulse response. The length of the input signal must be the one defined at filter creation.

The filtered output signal will be of the same length. The 'tail' of the convolution will be added to the beginning of the next filtered signal.

To obtain the 'tail' of the convolution without filtering another signal, simply process an input signal filled with zeros.

#### **Parameters**

- input\_signal input signal to be filtered
- output\_signal filtered signal

#### class yodel.filter.**ParametricEQ**(*samplerate*, *bands*)

Bases: builtins.object

A parametric equalizer provides multi-band equalization of audio signals. The center frequency, the resonance and the amplification (in dB) can be controlled individually for each frequency band.

**\_\_init\_\_**(*samplerate*, *bands*)

Create a parametric equalizer with a given number of frequency bands.

#### Parameters

- samplerate sample-rate in Hz
- **bands** number of bands (at least 2)

**process**(*input\_signal*, *output\_signal*)

Filter an input signal. Can be used for in-place filtering.

- input\_signal input buffer
- output signal filtered buffer

<span id="page-15-2"></span>**set\_band**(*band*, *center*, *resonance*, *dbgain*)

Change the parameters for the selected frequency band.

#### Parameters

• **band** – index of the band (from 0 to (total number of bands - 1))

- cutoff cut-off frequency in Hz
- resonance resonance or Q-factor
- dbgain gain in dB

#### class yodel.filter.**SinglePole**

Bases: builtins.object

A single pole filter is used to perform low-pass and high-pass filtering. Signal attenuation is at a rate of 6 dB per octave.

*Reference:* "Digital Signal Processing, a practical guide for engineers and scientists", Steven W. Smith

#### **\_\_init\_\_**()

Create an inactive single pole filter with a flat frequency response. To make the filter active, use one of the provided methods: [low\\_pass\(\)](#page-15-0) and [high\\_pass\(\)](#page-15-1).

#### <span id="page-15-1"></span>**high\_pass**(*samplerate*, *cutoff*)

Make a high-pass filter.

#### Parameters

- samplerate sample-rate in Hz
- cutoff cut-off frequency in Hz

<span id="page-15-0"></span>**low\_pass**(*samplerate*, *cutoff*)

Make a low-pass filter.

#### Parameters

- samplerate sample-rate in Hz
- cutoff cut-off frequency in Hz

#### **process**(*x*, *y*)

Filter an input signal. Can be used for in-place filtering.

#### Parameters

- $x input buffer$
- $y$  output buffer

#### **process\_sample**(*x*)

Filter a single sample and return the filtered sample.

#### **Parameters**  $x$  – input sample

#### Return type filtered sample

#### **reset**()

Create an inactive single pole filter with a flat frequency response. To make the filter active, use one of the provided methods.

#### class yodel.filter.**StateVariable**

Bases: builtins.object

<span id="page-16-2"></span>A state variable filter provides simultaneously low-pass, high-pass, band-pass and band-reject filtering. Like the [Biquad](#page-9-2) filter, signal attenuation is at a rate of 12 dB per octave. Nevertheless, the filter becomes unstable at higher frequencies (around one sixth of the sample-rate).

**\_\_init\_\_**()

Create an inactive state variable filter with a flat frequency response. To make the filter active, use the [set\(\)](#page-16-0) method.

 $\mathbf{process}(x, hp, bp, lp, br)$ 

Filter an input signal. Can be used for in-place filtering.

#### Parameters

- $x input buffer$
- hp high-pass filtered output
- **bp** band-pass filtered output
- **lp** low-pass filtered output
- **br** band-reject filtered output

#### **process\_sample**(*x*)

Filter a single sample and return the filtered samples.

**Parameters**  $x$  – input sample

Return type tuple (high-pass, band-pass, low-pass, band-reject)

#### **reset**()

Make the filter inactive with a flat frequency response.

<span id="page-16-0"></span>**set**(*samplerate*, *cutoff*, *resonance*) Specify the parameters of the filter.

#### Parameters

- samplerate sample-rate in Hz
- cutoff cut-off frequency in Hz
- resonance resonance or Q-factor

#### class yodel.filter.**WindowedSinc**(*samplerate*, *framesize*)

Bases: builtins.object

A windowed sinc filter allows to separate one frequency band from another, using  $\text{low-pass}($ ), [high\\_pass\(\)](#page-17-2), [band\\_pass\(\)](#page-16-1) and [band\\_reject\(\)](#page-17-3) forms. Windowing is done using a Blackman [yodel.analysis.Window](#page-7-0). The filtering is performed with a [FastConvolution](#page-14-0) filter.

*Reference:* "Digital Signal Processing, a practical guide for engineers and scientists", Steven W. Smith

#### **\_\_init\_\_**(*samplerate*, *framesize*)

Create a windowed sinc filter with a flat frequency response.

#### Parameters

- samplerate sample-rate in Hz
- framesize framesize of input buffers to be filtered

#### <span id="page-16-1"></span>**band\_pass**(*center*, *bandwidth*)

Make a band-pass filter with given center frequency and bandwidth. Lowering the bandwidth will increase the size of the kernel filter, thus increasing the roll-off rate but also the computation cost.

- center center frequency in Hz
- **bandwidth** frequency band width in Hz

#### <span id="page-17-4"></span><span id="page-17-3"></span>**band\_reject**(*center*, *bandwidth*)

Make a band-reject filter with given center frequency and bandwidth. Lowering the bandwidth will increase the size of the kernel filter, thus increasing the roll-off rate but also the computation cost.

#### **Parameters**

- center center frequency in Hz
- bandwidth frequency band width in Hz

#### <span id="page-17-2"></span>**high\_pass**(*cutoff*, *bandwidth*)

Make a high-pass filter with given cutoff frequency and bandwidth. Lowering the bandwidth will increase the size of the kernel filter, thus increasing the roll-off rate but also the computation cost.

#### Parameters

- cutoff cut-off frequency in Hz
- bandwidth frequency band width in Hz

#### <span id="page-17-1"></span>**low\_pass**(*cutoff*, *bandwidth*)

Make a low-pass filter with given cutoff frequency and bandwidth. Lowering the bandwidth will increase the size of the kernel filter, thus increasing the roll-off rate but also the computation cost.

#### Parameters

- cutoff cut-off frequency in Hz
- bandwidth frequency band width in Hz

## <span id="page-17-0"></span>**1.2 Module contents**

Yodel (*the Swiss Army knife for your sound*) is an easy-to-use python package for digital audio signal processing, analysis and synthesis. It is meant to provide a comprehensive set of tools to manipulate audio signals. It can be used for prototyping as well as developing audio applications in Python.

**CHAPTER 2**

**Indices and tables**

- <span id="page-18-0"></span>• *genindex*
- *modindex*
- *search*

Python Module Index

# <span id="page-20-0"></span>y

yodel, [14](#page-17-0) yodel.analysis, [3](#page-6-4) yodel.complex, [5](#page-8-0) yodel.conversion, [5](#page-8-1) yodel.delay, [5](#page-8-2) yodel.filter, [6](#page-9-3)

# Symbols

\_\_init\_\_() (yodel.analysis.DFT method), [3](#page-6-5) \_\_init\_\_() (yodel.analysis.FFT method), [4](#page-7-1) init () (yodel.analysis. Window method), [4](#page-7-1) \_\_init\_\_() (yodel.delay.DelayLine method), [5](#page-8-3) \_\_init\_\_() (yodel.filter.Biquad method), [6](#page-9-4) \_\_init\_\_() (yodel.filter.Comb method), [8](#page-11-2) \_\_init\_\_() (yodel.filter.Convolution method), [9](#page-12-4) init () (yodel.filter.Custom method), [10](#page-13-0) init () (yodel.filter.FastConvolution method), [11](#page-14-1) init () (yodel.filter.ParametricEQ method), [11](#page-14-1) \_\_init\_\_() (yodel.filter.SinglePole method), [12](#page-15-2) \_\_init\_\_() (yodel.filter.StateVariable method), [13](#page-16-2) \_\_init\_\_() (yodel.filter.WindowedSinc method), [13](#page-16-2)

# A

all\_pass() (yodel.filter.Biquad method), [6](#page-9-4) allpass() (yodel.filter.Comb method), [9](#page-12-4)

# B

band\_pass() (yodel.filter.Biquad method), [6](#page-9-4) band\_pass() (yodel.filter.WindowedSinc method), [13](#page-16-2) band\_reject() (yodel.filter.WindowedSinc method), [14](#page-17-4) Biquad (class in yodel.filter), [6](#page-9-4) blackman() (yodel.analysis.Window method), [4](#page-7-1)

## C

clear() (yodel.delay.DelayLine method), [6](#page-9-4) Comb (class in yodel.filter), [8](#page-11-2) Convolution (class in yodel.filter), [9](#page-12-4) Custom (class in yodel.filter), [10](#page-13-0) custom() (yodel.filter.Biquad method), [7](#page-10-5)

# D

db2lin() (in module yodel.conversion), [5](#page-8-3) DelayLine (class in yodel.delay), [5](#page-8-3) design() (yodel.filter.Custom method), [10](#page-13-0) DFT (class in yodel.analysis), [3](#page-6-5)

# F

FastConvolution (class in yodel.filter), [11](#page-14-1) feedback() (yodel.filter.Comb method), [9](#page-12-4) feedforward() (yodel.filter.Comb method), [9](#page-12-4) FFT (class in yodel.analysis), [3](#page-6-5) forward() (yodel.analysis.DFT method), [3](#page-6-5) forward() (yodel.analysis.FFT method), [4](#page-7-1)

### H

hamming() (yodel.analysis.Window method), [4](#page-7-1) hanning() (yodel.analysis.Window method), [4](#page-7-1) high\_pass() (yodel.filter.Biquad method), [7](#page-10-5) high\_pass() (yodel.filter.SinglePole method), [12](#page-15-2) high\_pass() (yodel.filter.WindowedSinc method), [14](#page-17-4) high\_shelf() (yodel.filter.Biquad method), [7](#page-10-5)

### I

inverse() (yodel.analysis.DFT method), [3](#page-6-5) inverse() (yodel.analysis.FFT method), [4](#page-7-1)

### L

lin2db() (in module yodel.conversion), [5](#page-8-3) low\_pass() (yodel.filter.Biquad method), [7](#page-10-5) low\_pass() (yodel.filter.SinglePole method), [12](#page-15-2) low\_pass() (yodel.filter.WindowedSinc method), [14](#page-17-4) low\_shelf() (yodel.filter.Biquad method), [7](#page-10-5)

## M

modulus() (in module yodel.complex), [5](#page-8-3)

### N

notch() (yodel.filter.Biquad method), [8](#page-11-2)

### P

ParametricEQ (class in yodel.filter), [11](#page-14-1) peak() (yodel.filter.Biquad method), [8](#page-11-2) phase() (in module yodel.complex), [5](#page-8-3) process() (yodel.analysis.Window method), [4](#page-7-1) process() (yodel.delay.DelayLine method), [6](#page-9-4) process() (yodel.filter.Biquad method), [8](#page-11-2)

process() (yodel.filter.Comb method), [9](#page-12-4) process() (yodel.filter.Convolution method), [10](#page-13-0) process() (yodel.filter.Custom method), [10](#page-13-0) process() (yodel.filter.FastConvolution method), [11](#page-14-1) process() (yodel.filter.ParametricEQ method), [11](#page-14-1) process() (yodel.filter.SinglePole method), [12](#page-15-2) process() (yodel.filter.StateVariable method), [13](#page-16-2) process\_sample() (yodel.delay.DelayLine method), [6](#page-9-4) process\_sample() (yodel.filter.Biquad method), [8](#page-11-2) process\_sample() (yodel.filter.Comb method), [9](#page-12-4) process\_sample() (yodel.filter.SinglePole method), [12](#page-15-2) process\_sample() (yodel.filter.StateVariable method), [13](#page-16-2)

# R

rectangular() (yodel.analysis.Window method), [4](#page-7-1) reset() (yodel.filter.Biquad method), [8](#page-11-2) reset() (yodel.filter.Comb method), [9](#page-12-4) reset() (yodel.filter.SinglePole method), [12](#page-15-2) reset() (yodel.filter.StateVariable method), [13](#page-16-2)

# S

set() (yodel.filter.StateVariable method), [13](#page-16-2) set\_band() (yodel.filter.ParametricEQ method), [11](#page-14-1) set\_delay() (yodel.delay.DelayLine method), [6](#page-9-4) set\_delay() (yodel.filter.Comb method), [9](#page-12-4) set\_gain() (yodel.filter.Comb method), [9](#page-12-4) SinglePole (class in yodel.filter), [12](#page-15-2) StateVariable (class in yodel.filter), [12](#page-15-2)

# W

Window (class in yodel.analysis), [4](#page-7-1) WindowedSinc (class in yodel.filter), [13](#page-16-2)

# Y

yodel (module), [14](#page-17-4) yodel.analysis (module), [3](#page-6-5) yodel.complex (module), [5](#page-8-3) yodel.conversion (module), [5](#page-8-3) yodel.delay (module), [5](#page-8-3) yodel.filter (module), [6](#page-9-4)